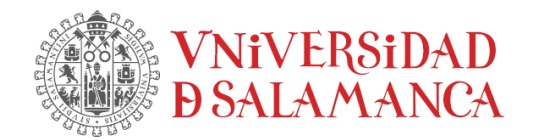

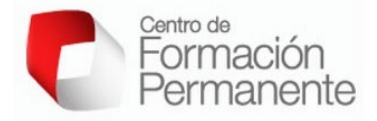

# **PROYECTOS DE INNOVACIÓN Y MEJORA DOCENTE 2022-2023**

# **MEMORIA FINAL DE RESULTADOS**

**Título del Proyecto**

# **Creación de contenido interactivo a través de la herramienta Educaplay para facilitar el aprendizaje de conceptos y técnicas complejas**

**Referencia**

**ID2022/139**

# **Coordinador del proyecto**

Lorena Carro García

# **Miembros**

Pedro F. Mateos González, M. Carmen Tejedor Gil, Zaki Saati Santamaría, Esther Menéndez Gutiérrez

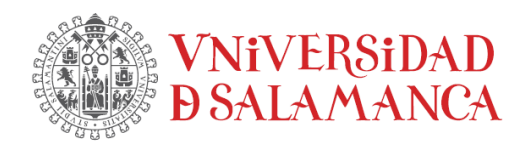

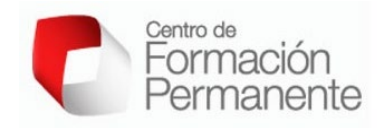

# **Índice**

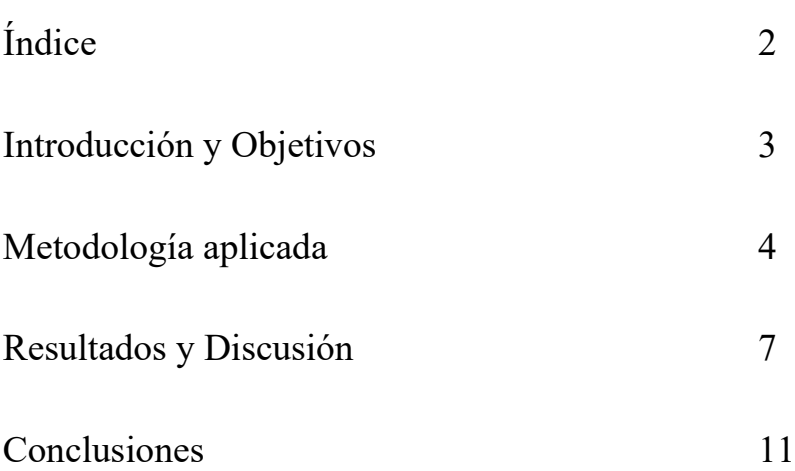

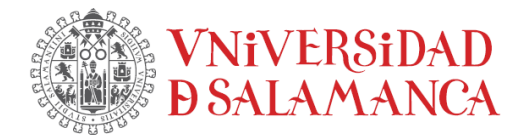

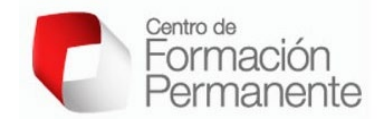

#### **Introducción y objetivos**

Entre el alumnado, tanto a nivel de grado como de máster, se ha observado que muchos de los estudiantes presentan cierta dificultad en la comprensión de algunos conceptos abstractos como pueden ser los relacionados con el estudio de las llamadas técnicas –ómicas. Al tratarse de conceptos complejos y cuestiones que no pueden observar directamente en el laboratorio ya que ni el tiempo ni el presupuesto de las prácticas suelen permitirlo, fácilmente se convierten en un obstáculo en el aprendizaje. Es por ello por lo que se generó este proyecto de innovación docente, donde se pretendía la generación de material interactivo, al que los alumnos pudieran acceder directamente desde un dispositivo electrónico conectado a la red, y que facilitara el aprendizaje y retención de conceptos a través de elementos visuales tipo juego (vídeo quiz, mapas interactivos, relacionar mosaicos, ruleta de palabras…).

#### **Objetivos**

El objetivo principal de este proyecto de innovación docente era la creación de nuevo material didáctico interactivo, más atractivo para los estudiantes y que mejorara la comprensión de conceptos importantes de la asignatura para la que se iba a desarrollar, para ello se proponían los siguientes subobjetivos:

- **Subobjetivo 1**: preparación de material gráfico, principalmente fotos y vídeos, de las técnicas de laboratorio que por limitación temporal no pueden realizar en persona.

- **Subobjetivo 2**: desarrollo del material interactivo utilizando como base el material creado en el objetivo 1 y a través de la herramienta de libre acceso EDUCAPLAY.

- **Subobjetivo 3**: implementación del material interactivo como parte de las tareas a realizar por el alumnado.

- **Subobjetivo 4**: evaluación de los resultados del proyecto.

Consecución de los objetivos: el primer subobjetivo se ha visto limitado debido a la ausencia de financiación en el proyecto. El resto de los subobjetivos se han implementado adecuadamente, cumpliéndose al 100%, aunque principalmente utilizando recursos previamente generados en proyectos anteriores que si habían sido financiados.

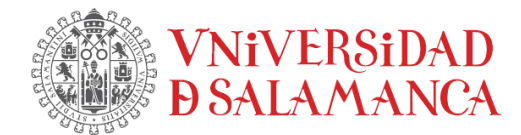

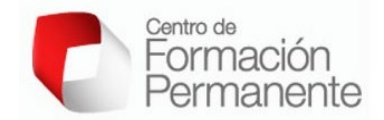

#### **Metodología aplicada**

Como base para la evaluación de estos ejercicios interactivos se utilizó una asignatura del máster en Ciencias Ambientales cuyo contenido se ha reformulado durante este curso académico, titulada "Microbiomas y medio ambiente: un enfoque metagenómico". La selección de esta asignatura fue realizada en base a que incluye conceptos que, en ocasiones, son difíciles de asimilar por los estudiantes al carecer de experiencia previa en la generación y análisis de ese tipo de datos (metagenómicos), que en su mayoría no han visto, o lo han hecho de forma muy limitada, en sus estudios previos. Para la consecución de los objetivos se realizaron una serie de tareas que se indican a continuación.

# **Tarea 1: preparación de material gráfico, principalmente fotos y vídeos, de las técnicas de laboratorio que por limitación temporal no pueden realizar en persona.**

Miembros del equipo participantes: Lorena Carro, Pedro F. Mateos, Zaki Saati, Carmen Tejedor, Esther Menéndez

#### Acciones:

A1.1 Recopilación de imágenes y vídeos disponibles. Se revisó el material ya disponible creado en ediciones anteriores de previos proyectos de innovación por el equipo de trabajo y se seleccionó el que se podía utilizar directamente en la tarea 2.

A1.2 Diseño y realización de fotografías. Se tomaron imágenes para la generación del material interactivo utilizando de forma preferente una cámara Canon disponible en el departamento en formatos de alta calidad.

A1.3 Diseño, grabación y edición de vídeos. Parte del material interactivo se generó a partir de vídeos en los que se llevaron a cabo diseños experimentales más complejos, para intercalar preguntas entre los vídeos y así facilitar la fijación de conceptos. Una vez seleccionadas las grabaciones se editaron utilizando el programa Adobe Premier Pro 2022 para definir los tiempos y formatos acordes a la generación del material interactivo.

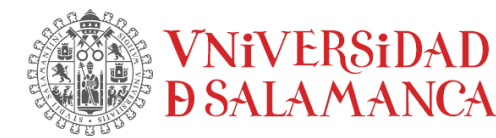

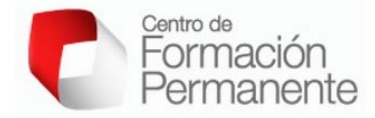

**Tarea 2: desarrollo del material interactivo utilizando como base el material creado en la tarea 1 y a través de la herramienta de libre acceso EDUCAPLAY.**

Miembros del equipo participantes: Lorena Carro, Pedro F. Mateos, Zaki Saati, Carmen Tejedor, Esther Menéndez

Acciones:

A2.1 Elaboración del material interactivo. Basándose en el temario de la asignatura Microbiomas y medio ambiente: un enfoque metagenómico del Máster en Ciencias Ambientales se generó una colección de juegos y material en dos categorías principales:

- Fijación de conceptos básicos del temario

- Comprensión de conceptos abstractos complejos que generen dificultad en el alumnado

El material se creó utilizando la herramienta didáctica gratuita EDUCAPLAY, a través de la que se generaron los siguientes materiales: vídeo quizzes, mapas interactivos, relacionar mosaicos, y relacionar columnas.

A2.2 Selección del material a utilizar. Una vez generado el material se evaluó de forma interna entre los profesores el material generado y se seleccionó el material más adecuado para transmitir el conocimiento que contenían.

**Tarea 3: implementación del material interactivo como parte de las tareas a realizar por el alumnado.**

Miembros del equipo participantes: Lorena Carro, Zaki Saati

#### Acciones:

A3.1 Selección de tareas a realizar. Basándose en la experiencia de años anteriores y tras la finalización de las clases teóricas se seleccionaron las tareas más adecuadas a las carencias del alumnado entre el material previamente generado, basándose en las deficiencias o dificultad observada en la clase para interiorizar alguno de los conceptos transmitidos.

A3.2 Evaluación de la fijación de conceptos en base a tareas interactivas. Durante la evaluación final de la asignatura (examen), se incluyeron preguntas de los conceptos

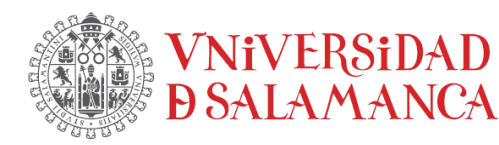

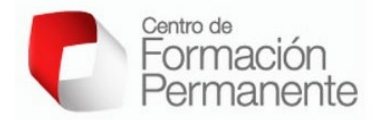

explicados en las actividades y se evaluó el resultado obtenido por los estudiantes en cada una de ellas para determinar si existía una mejora significativa tras la introducción del nuevo contenido generado en este proyecto.

#### **Tarea 4: evaluación de los resultados del proyecto.**

Miembros del equipo participantes: Lorena Carro, Zaki Saati, Esther Menéndez

#### Acciones:

A4.1 Generación de la encuesta. Se creó una encuesta entre los alumnos participantes que habían realizado las tareas para conocer su opinión sobre el uso de estas herramientas y su utilidad que se creó en Studium donde podían contestar de forma anónima.

A4.2 Evaluación de los resultados. Una vez completada la encuesta por los estudiantes se analizaron sus respuestas para determinar su grado de satisfacción con la utilización de material interactivo en el aprendizaje.

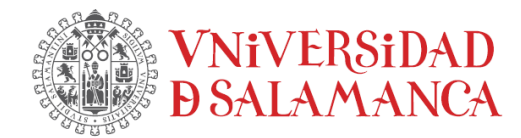

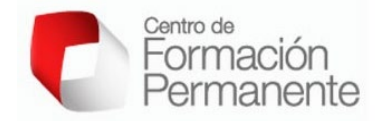

## **Resultados y discusión**

#### **1. Preparación de material gráfico**

Debido a la ausencia de financiación no se generó nuevo material didáctico como estaba previsto, sólo se aprovechó cuando se iban a realizar tareas del laboratorio para la toma de algunas fotos nuevas. Principalmente se recopilaron las imágenes y vídeos disponibles de trabajos previos en proyectos del equipo de innovación docente y se seleccionó el más adecuado, generando así dos carpetas de material para su uso posterior.

Los videos que habían sido generados en proyectos anteriores se subieron a YouTube al perfil @CarroLab (https://www.youtube.com/watch?v=Q131HygTlqg), para hacerlos disponibles y así facilitar su visualización y poder utilizarlos como base en la plataforma EducaPlay (Figura 1).

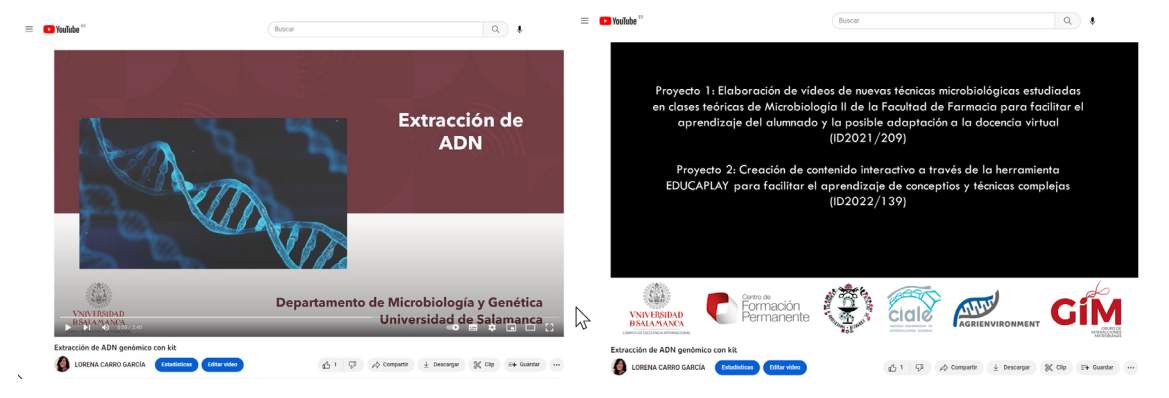

Figura 1. Video de extracción de ADN para estudios metagenómicos mediante el uso de un kit comercial.

# **2. Desarrollo del material interactivo utilizando como base el material creado en la tarea 1 y a través de la herramienta de libre acceso EDUCAPLAY.**

Utilizando el material previamente seleccionado se generaron una serie de actividades en la plataforma EducaPlay (Figura 2). Se creo un usuario para el equipo y se fueron creando actividades de las cuales se seleccionaron algunas para su uso en la asignatura, principalmente las actividades de Video Quiz, Relacionar Columnas y Emparejados.

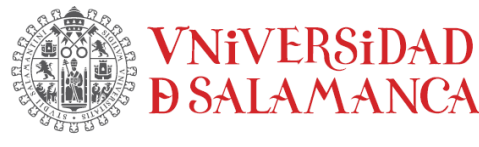

educaplay

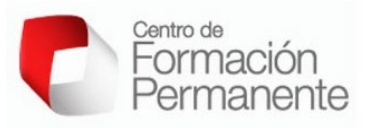

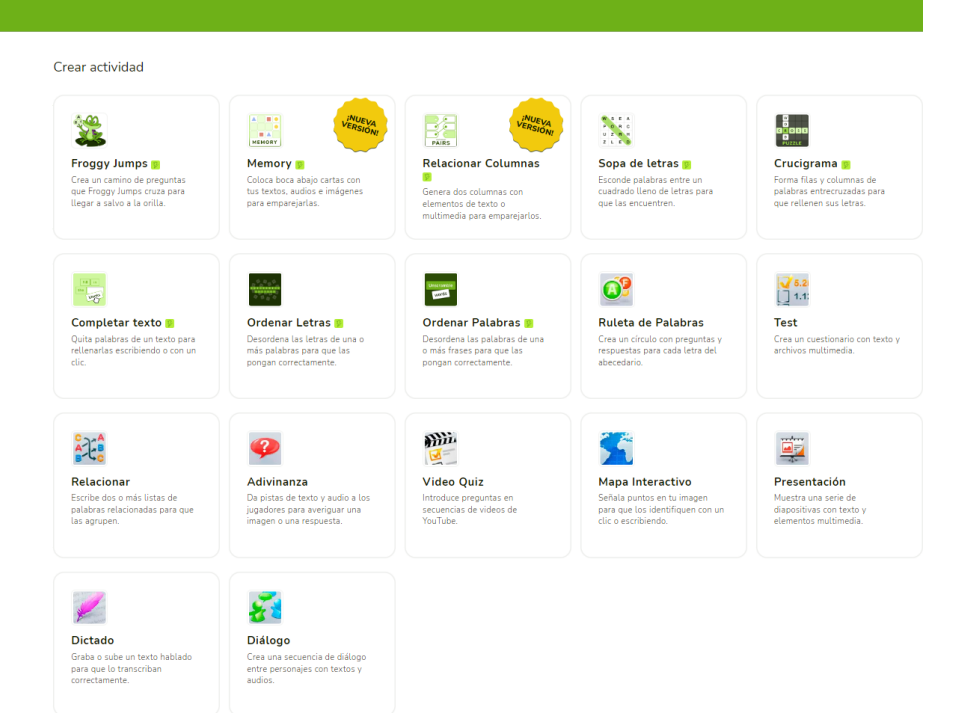

Figura 2. Visualización de la plataforma *EducaPlay* y tipos de actividades que se pueden crear en la misma.

Las actividades de tipo emparejados (Figura 3) resultaron útiles para que los alumnos revisaran los temas vistos en clase ya que algunas de las imágenes incluidas formaban parte del material impartido e incluido en los *PowerPoint* de la asignatura, favoreciendo la revisión de temas específicos y conceptos.

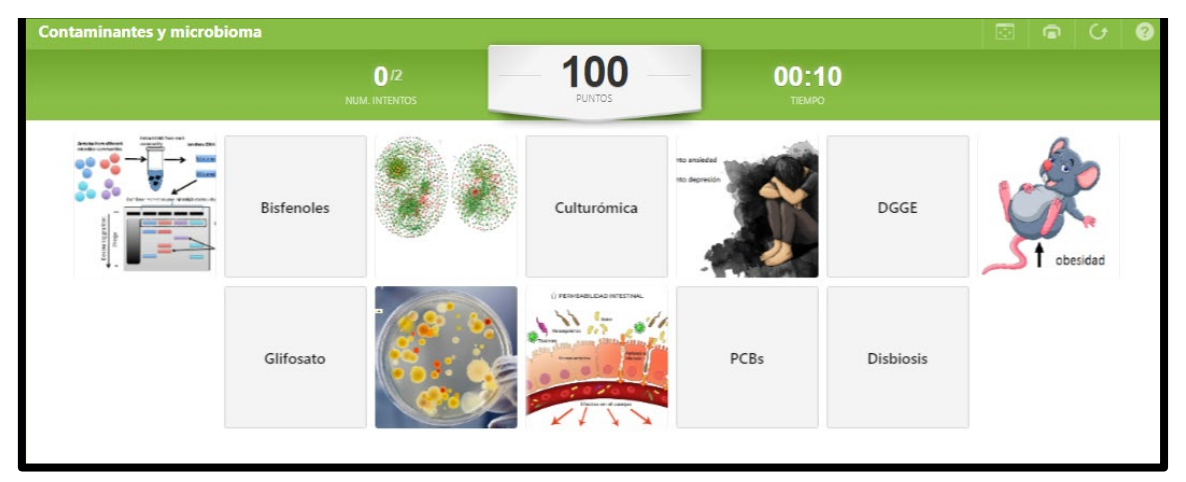

Figura 3. Imagen de una de las actividades de emparejados creada durante este proyecto de innovación docente.

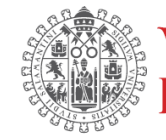

# **ViVERSiDAD**

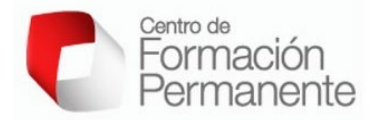

# **3. Implementación del material interactivo como parte de las tareas a realizar por el alumnado.**

Parte de las actividades creadas en la sección anterior se pusieron a disposición de los alumnos a través de la plataforma *Studium* como tareas a realizar como parte de la evaluación continua de la asignatura.

#### **4. Evaluación de los resultados del proyecto.**

Para la evaluación del material generado e implementado en las tareas de *Studium* se realizaron dos tipos de evaluaciones:

- Preguntas en el examen de los conceptos a fijar en base a las cuestiones tratadas en los juegos generados para el aprendizaje: se observó que se producía una mejora en la capacidad de respuesta y en la interpretación de los conceptos para los que se había generado material interactivo respecto a los que no.

- Realización de una encuesta para conocer la opinión de los alumnos respecto al curso en general y al uso de esta herramienta en particular (Figura 4).

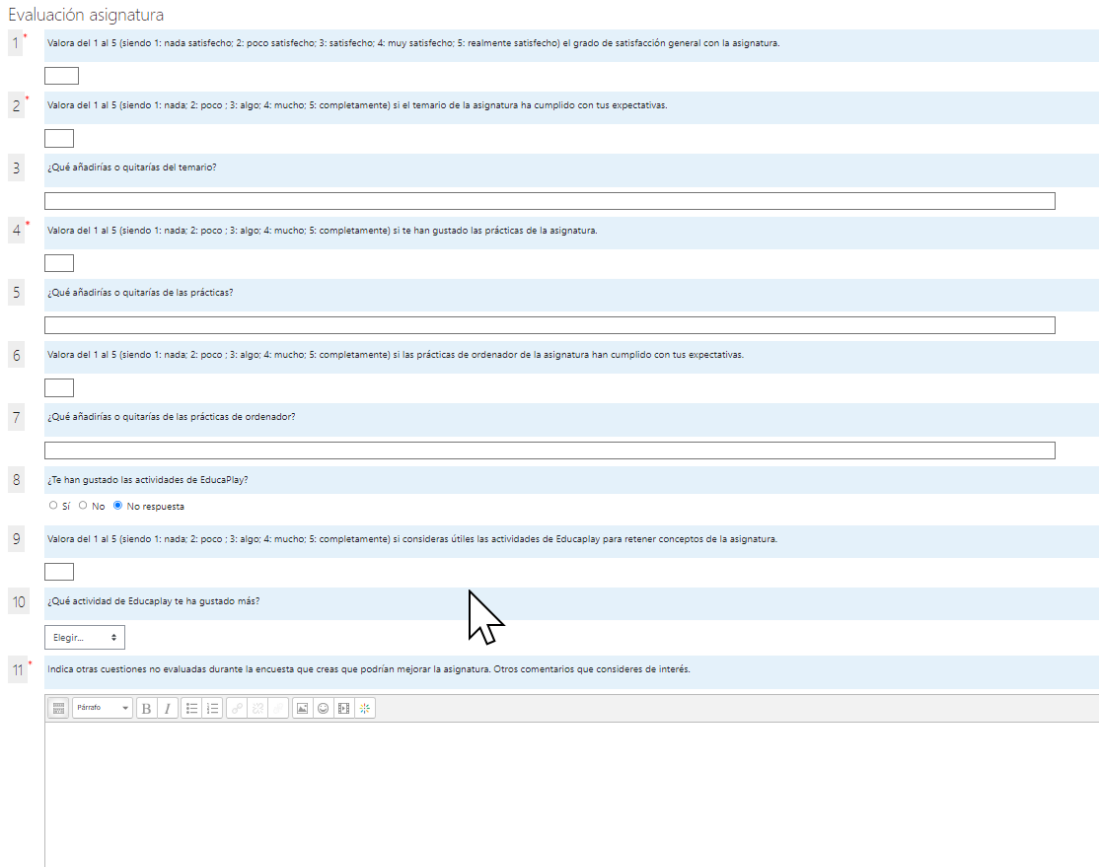

Figura 4. Encuesta a realizar por los alumnos al finalizar la asignatura.

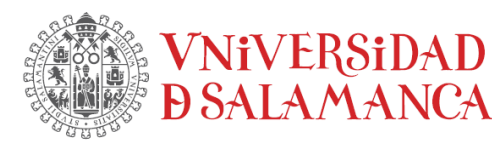

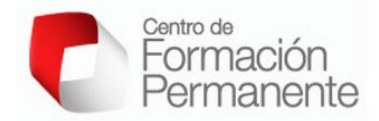

Como resultado de esta encuesta pudimos conocer que el 100% de los alumnos que respondieron a la encuesta consideraba útiles las actividades de *EducaPlay* realizadas en el curso para retener conceptos y les había gustado su inclusión en el curso.

Además, los alumnos indicaron que dentro de las actividades propuestas la actividad *Video Quiz* en la que se incluyen preguntas dentro de un video para incidir en partes importantes del mismo y ayudar a retener esos conceptos sin que se disperse la atención de los estudiantes sobre la información recibida fue la actividad que más útil les resultó.

#### **5. Difusión de los resultados del proyecto.**

Los resultados del proyecto se han presentado en un congreso de ámbito nacional, el congreso de la sociedad española de microbiología (SEM) celebrado este año en Burgos del 25 al 28 de junio, donde se presentó una comunicación tipo póster (Figura 5).

Formación<br>Permanente

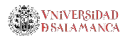

Creación de contenido interactivo para facilitar el aprendizaje de conceptos y técnicas complejas

Esther Menéndez, Zaki Saati-Santamaría, Carmen Teiedor, Pedro F. Mateos, Lorena Carro Departmento de MicroNología y Canática Heiversidad de Salamanca, Salamanca, Francia, IcoStuar

**HERODIACIÓN** :<br>Entre el alumnado, tanto a<br>muchos de los estudiantes .<br>Itanto a nivel de grado como de máster.<br>Iudiantes presentan cierta dificultad en la co ter, se ha ol n vwestre<br>neide de s muchos de la ostatilantes presentan clear del diffusitad en la compressible de aligures conceptos abstractes como pundent ser los relacionados con las -emicies. Al aero<br>conceptos abstractes como pundent ser los relacionad lumnos puedan acceder directamente desde un dispositivo electronico conectad<br>red, y que facilitara el aprendizaje y retención de conceptos a través de elemento .<br>eo niiz ma

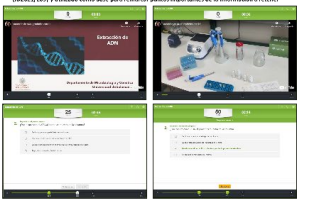

RESULTADOS Y DISCUSIÓN CHATOUS TOUCOUS CHATON CHARACTERS (and the statement and the statement and the statement and the statement of consideration of consideration of the statement of the statement of the statement of the statement of the statem .<br>A posar do ser una actividad pr

.<br>In continue definition and helps described to the terms 111400111140

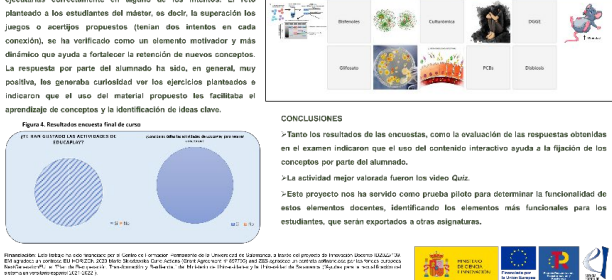

des (Figura 4)

.<br>In the boundary of the complete and a formula to the complete

METODOLOGIA<br>
SE CODOLOGIA<br>
SE CODO base para la evoluación de estas ajercicios interaccions e utilizó una<br>
salgradura del méster en Ciencias Ambientales copo contenido de ha<br>
reformados durante esta course escalinares, ti

meliais de ese tipo de datos (metaporómicos), que en su responsibilitat de ese finales visuales periodicales (metaporómicos). Dependiento del metabolis linearchivo generado se ha utilitado un elementos de periodica, en el

100

 $\label{eq:3} \begin{split} \mathbf{u}_{\text{max}} & = \mathbf{u} + \mathbf{u} + \mathbf{u}$ 

.<br>nes se ha uti

 $\sim$  $\label{eq:1.1} \begin{split} \mathcal{C}^{(1)}(x) = \mathcal{C}^{(1)}(x) + \mathcal{C}^{(1)}(x) = \mathcal{C}^{(1)}(x) + \mathcal{C}^{(1)}(x) = \mathcal{C}^{(1)}(x) + \mathcal{C}^{(1)}(x) \end{split}$ 

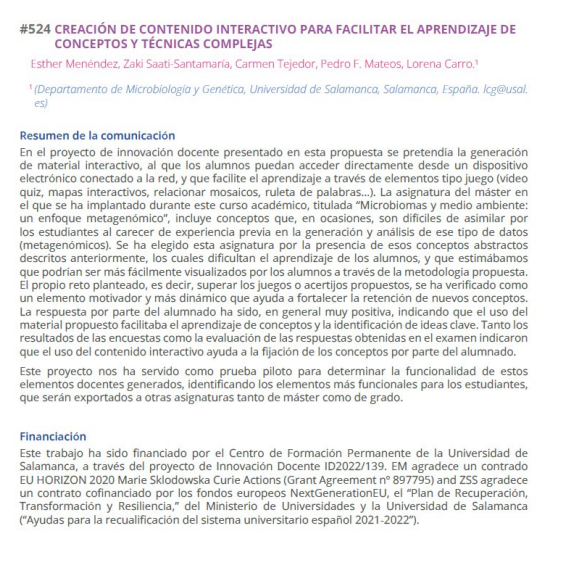

 $321$ 

**Microorganismos:** 

Un Universo en Continua Evolución. 25-28 JUNIO 2023

Figura 5. Comunicación tipo póster para la presentación de los resultados del proyecto de innovación en un congreso nacional: póster y resumen del libro de resúmenes.

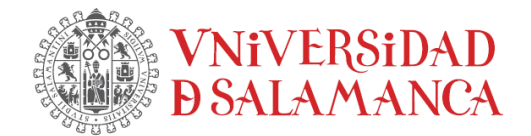

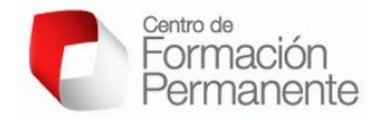

## **Conclusiones del proyecto**

Una vez finalizado este proyecto, podemos establecer las siguientes conclusiones:

- 1. Tanto los resultados de las encuestas, como la evaluación de las respuestas obtenidas en el examen indicaron que el uso del contenido interactivo ayuda a la fijación de los conceptos por parte del alumnado.
- 2. La actividad mejor valorada fueron los *Video Quiz*.
- 3. Este proyecto nos ha servido como prueba piloto para determinar la funcionalidad de estos elementos docentes, identificando los elementos más funcionales para los estudiantes, que serán exportados a otras asignaturas.

Este proyecto se ha considerado como experiencia piloto y se buscará su implementación en otras asignaturas de Grado y Máster, debido en gran parte a la buena acogida que ha tenido la iniciativa por parte de los alumnos y el interés que ha despertado en ellos.